## 查询并准备数据

## 1 概述

用户在进行数据分析前,需要先构建数据模型,在数据模型中可以通过各种方式查询并准备数据、并进行必要的数据加工处理,这是创建报表的第一步。

## 2 查询概览

Smartbi支持可视化创建数据模型,比如选择数据源表、即席查询、自定义SQL查询等

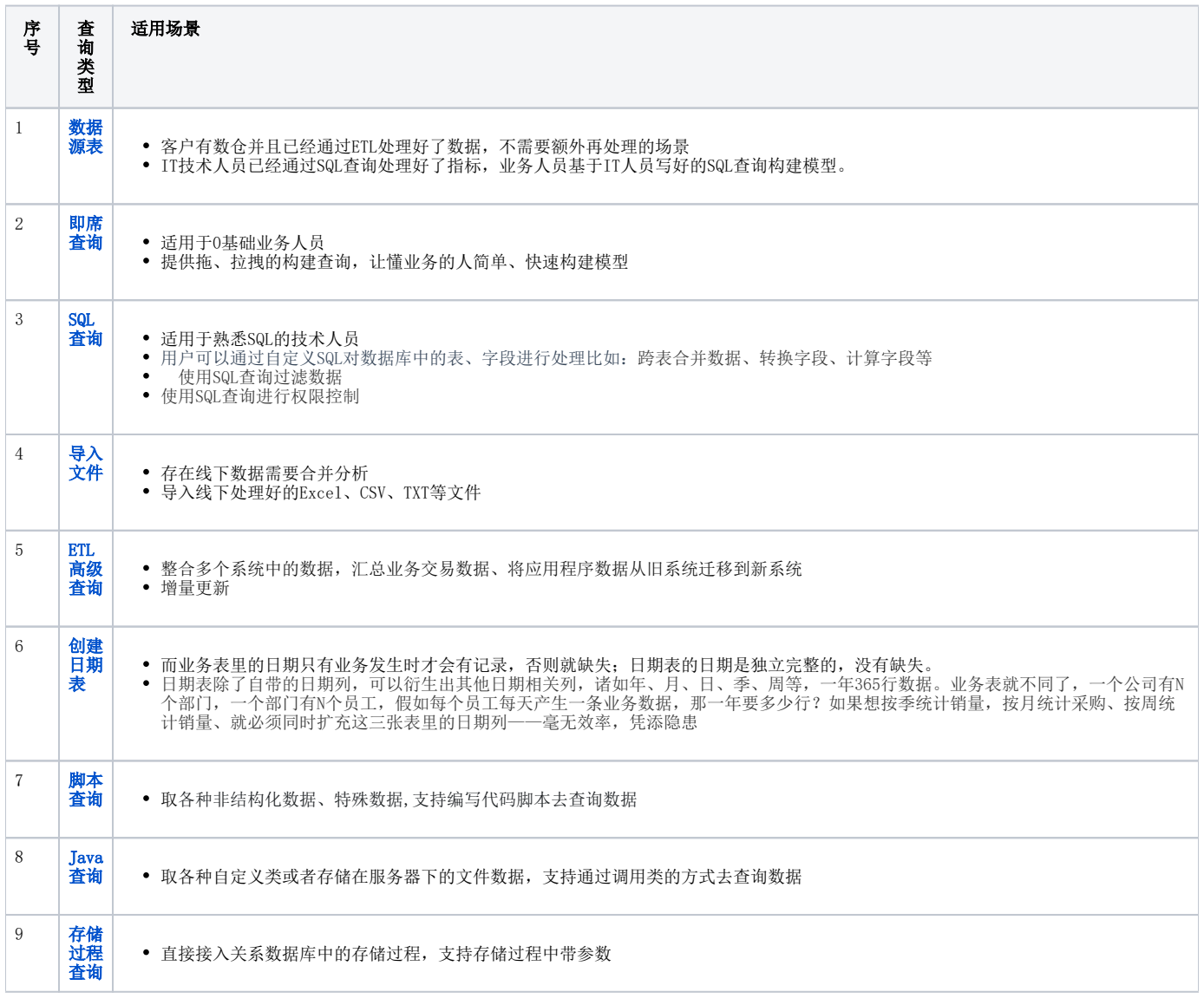

其中数据源表、即席查询、SQL查询 、生成日期表 支持【直连】模式;

导入文件、Java查询、存储过程、ETL高级查询、脚本查询仅支持【抽取】模式,详情看查看[:直连与抽取](https://wiki.smartbi.com.cn/pages/viewpage.action?pageId=112786474)

3 功能入口

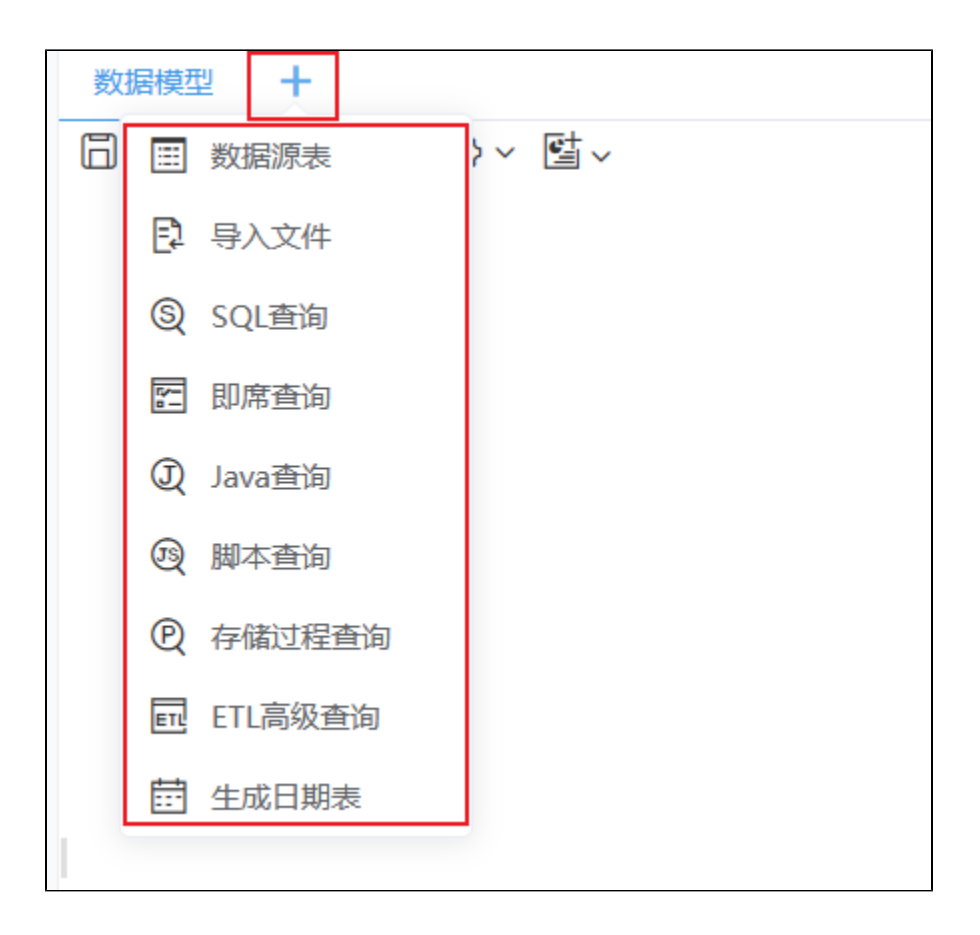